## $\text{LAN}$  PC TreeVNC

 $1$  1  $PC$  and  $PC$  $\mathcal{L}_{\mathcal{A}}$ TreeVNC  $\lambda$ ,  $\lambda$ 

 $VNC$ 研究では TreeVNC の改良として、WAN への対応、 マルチディスプレイへの対応を行う。

**1.** The contract of  $\mathbf{r}$ 

 $PC$  $PC$  $[1][2] \centering % \begin{tabular}{lccccccc} \toprule & $c = 1$ & $c = 1$ & $c = 1$ & $c = 1$ & $c = 1$ & $c = 1$ & $c = 1$ & $c = 1$ & $c = 1$ & $c = 1$ & $c = 1$ & $c = 1$ & $c = 1$ & $c = 1$ & $c = 1$ & $c = 1$ & $c = 1$ & $c = 1$ & $c = 1$ & $c = 1$ & $c = 1$ & $c = 1$ & $c = 1$ & $c = 1$ & $c = 1$ & $c = 1$ & $c = 1$ & $c = 1$ & $$  $\operatorname{RFB}$ WAN  $WAN$ 2. TreeVNC **[RFB** プロトコル**]**  $\begin{aligned} \mathrm{RFB}(\mathrm{remote\; frame\; buffer}) \qquad \qquad [3] \end{aligned}$ RFB **Framebuffer**  ${\rm RFB} \hspace{20pt} {\rm Framebuffer}$ RFB 2000  $\mathbb{R}$ Framebuffer  ${\rm RFB} \qquad \qquad {\rm Framework}$ RFB 200 Framebuffer  ${\rm \textbf{RFB}} \hspace{2cm} {\rm \textbf{FramebufferUpdateRequest}}$ 

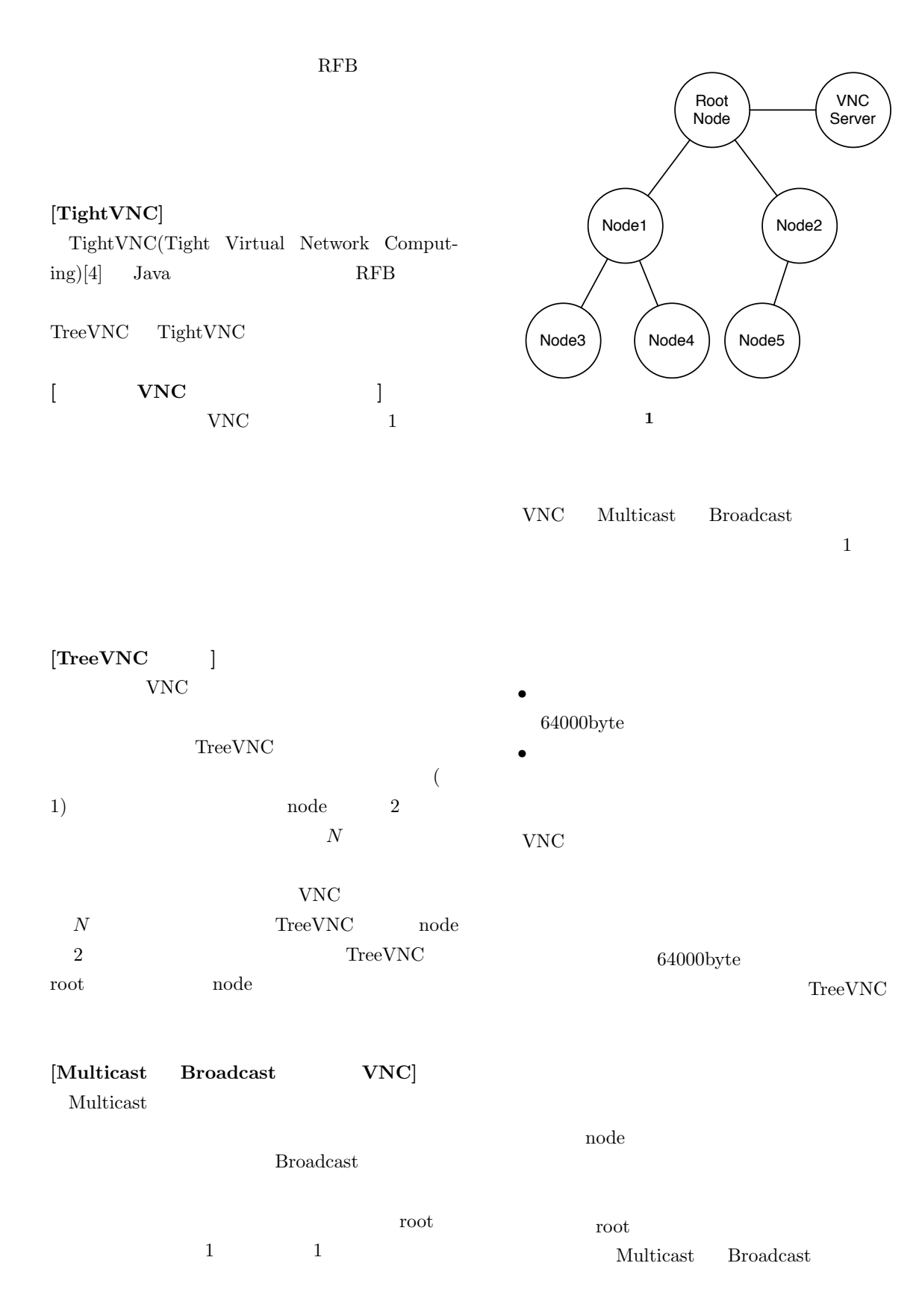

## ${\bf FRAME\_BUFFER\_UPDATE}$

(5:framebufferUpdate())

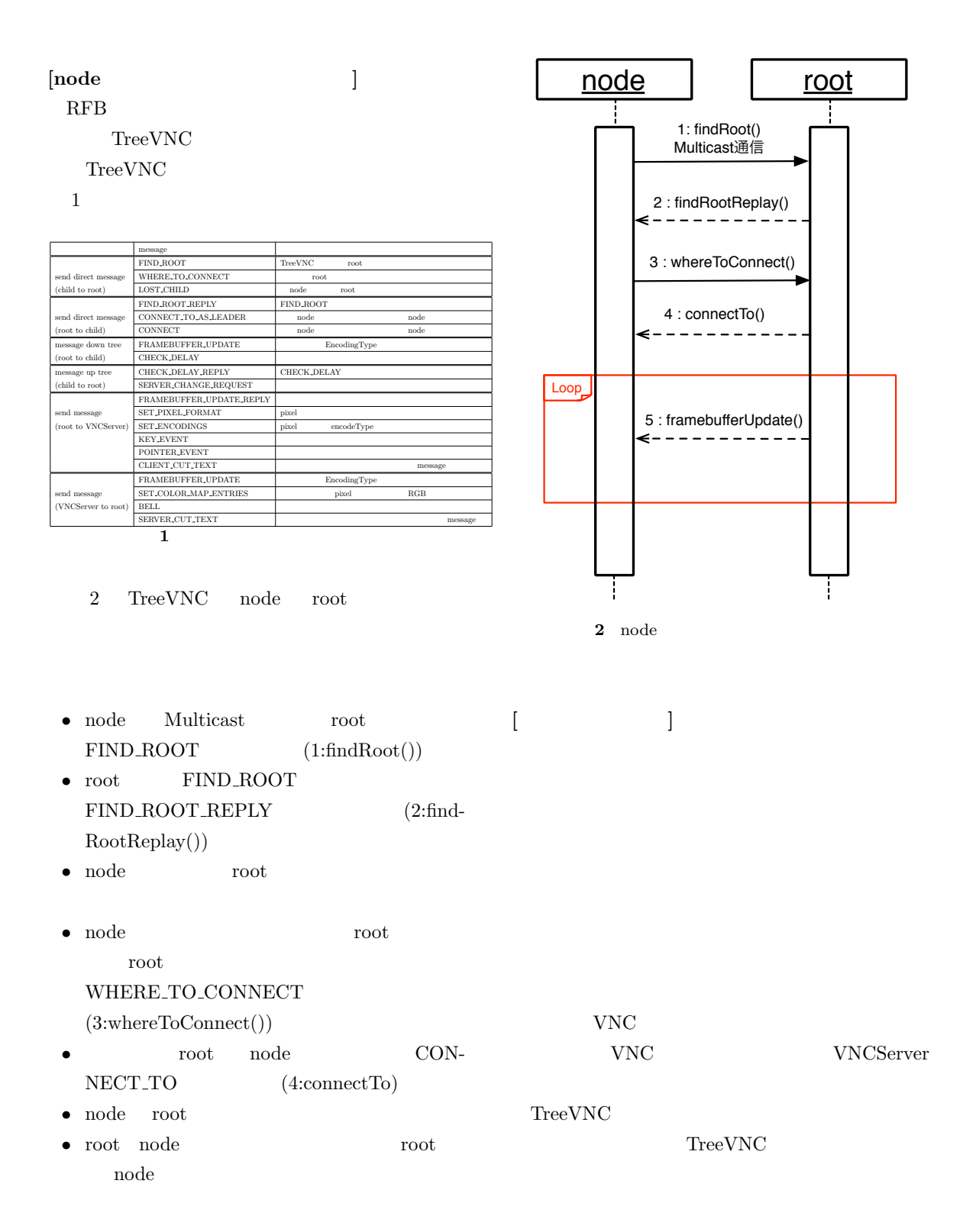

 $VNC$ 

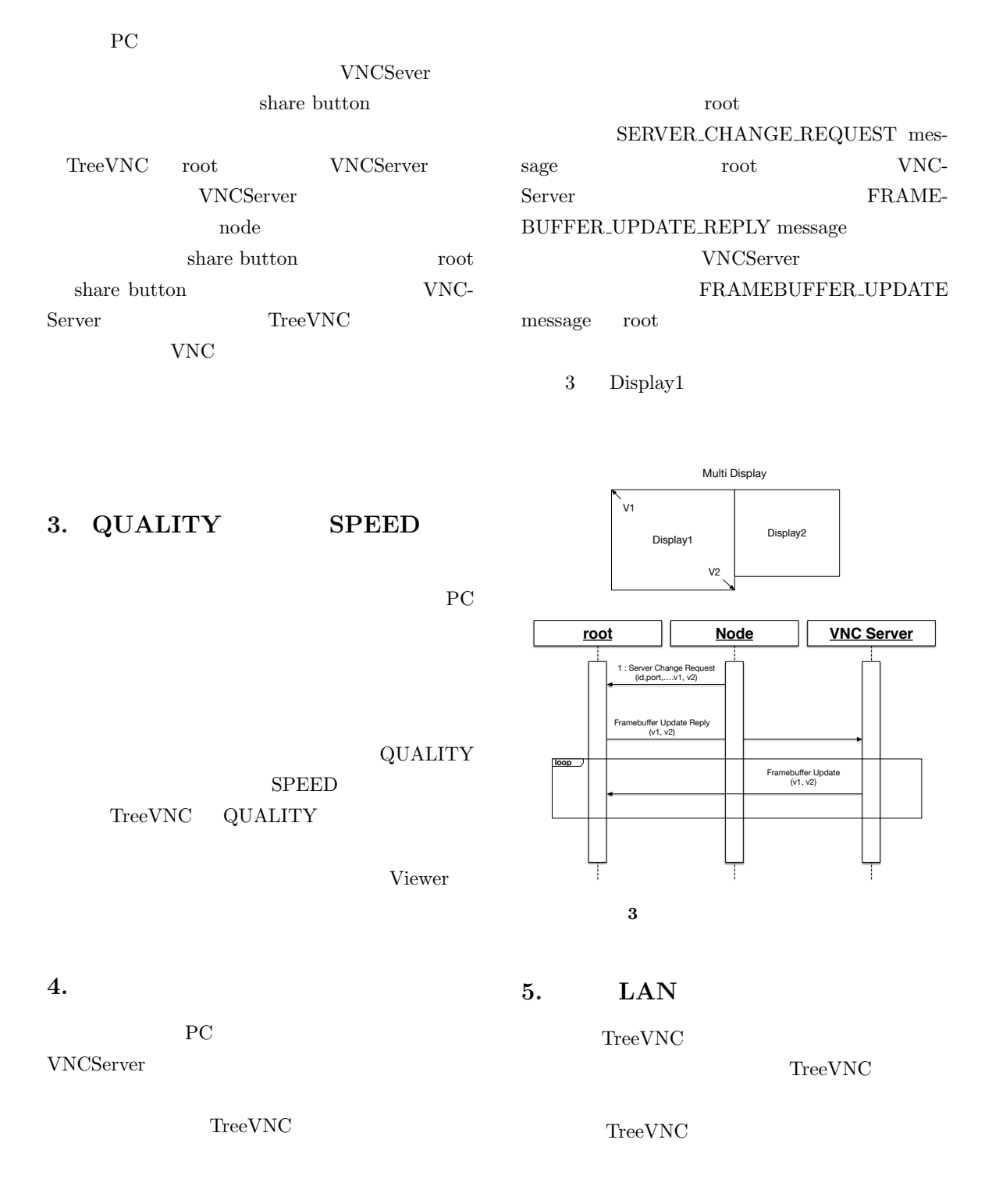

 $4\,$ 

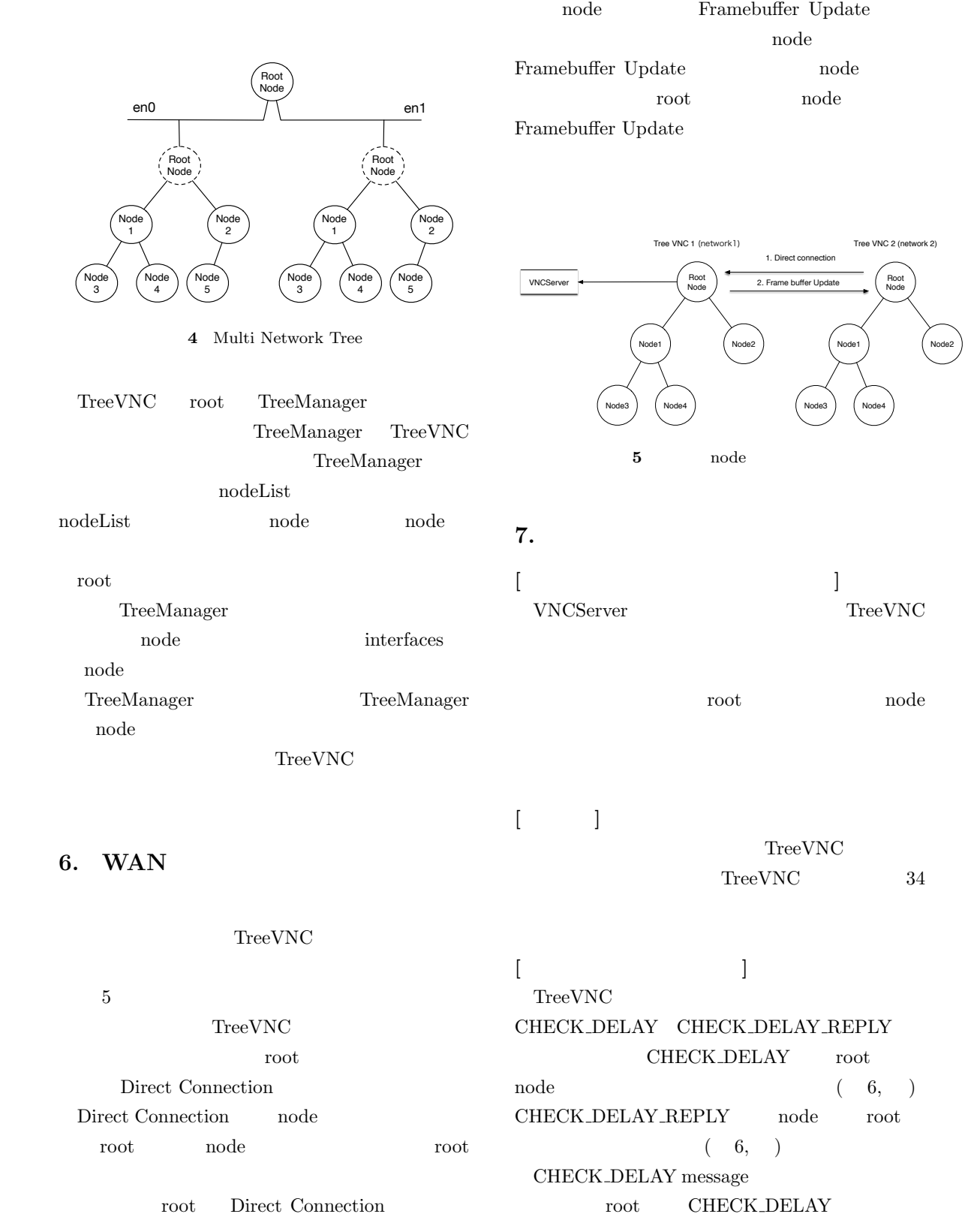

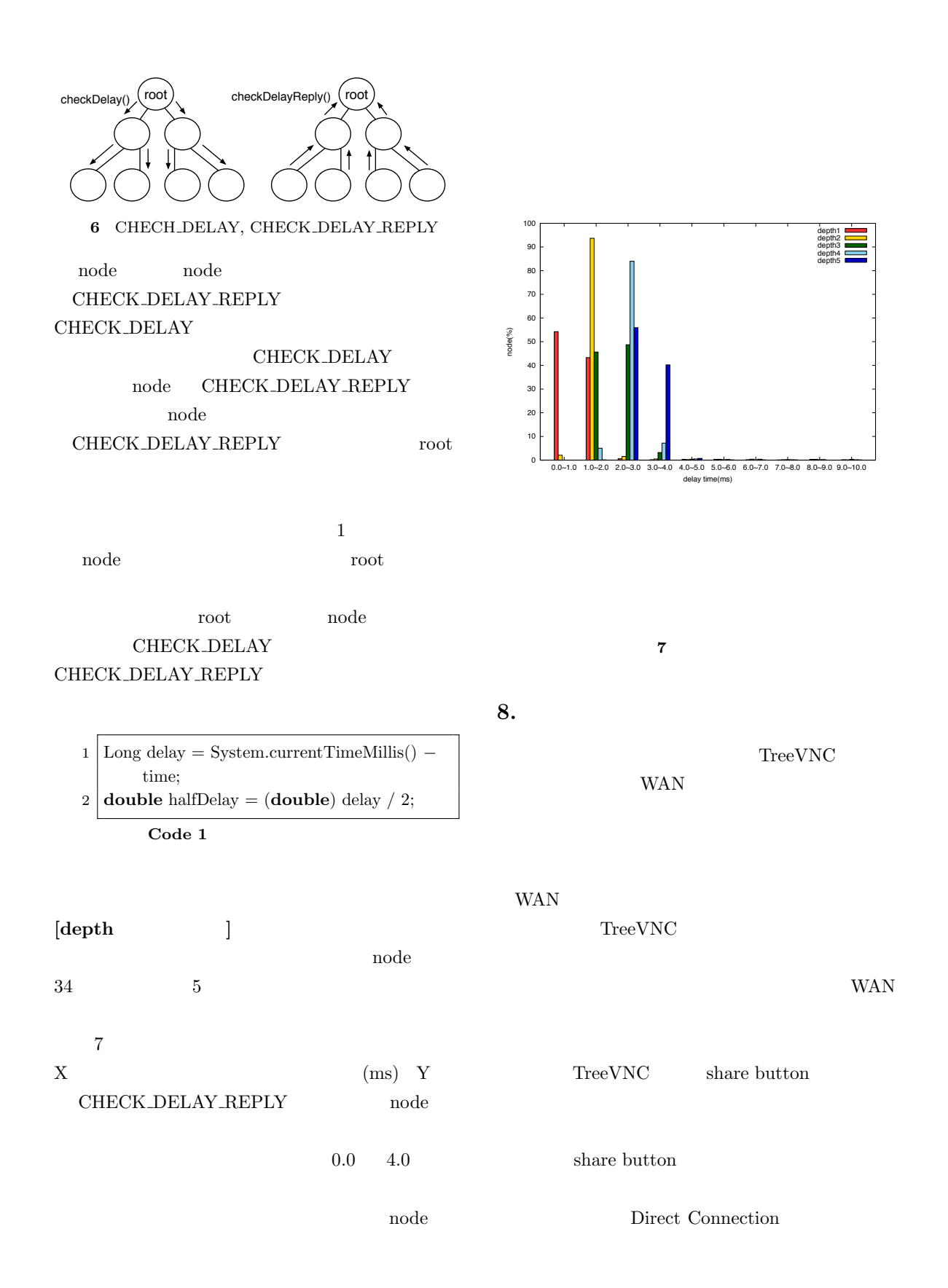

## Viewer

 $\left[ 1\right]$  – Miwa OSHIRO and Shinji KONO: けの画面配信システム TreeVNC の拡張機能,琉  $26$  (

) (2014).

[2] Yu TANINARI and Nobuyasu OSHIRO and Shinji KONO: VNC

 $(2012).$ 

- [3] Tristan Richardson: The RFB Protocol, http: //www.realvnc.com/docs/rfbproto.pdf.
- [4] : TightVNC Software, http://www.tightvnc. com.